# **УТВЕРЖДЁН**

Приказом НКО НКЦ (АО)

OT «  $\frac{30}{\cancel{01}}$  » CRAGO68 2023 F.<br>Nº OL-O1/409

# ПОРЯДОК **ОРГАНИЗАЦИИ ЭЛЕКТРОННОГО** ДОКУМЕНТООБОРОТА НКО НКЦ (АО)

# **СОДЕРЖАНИЕ**

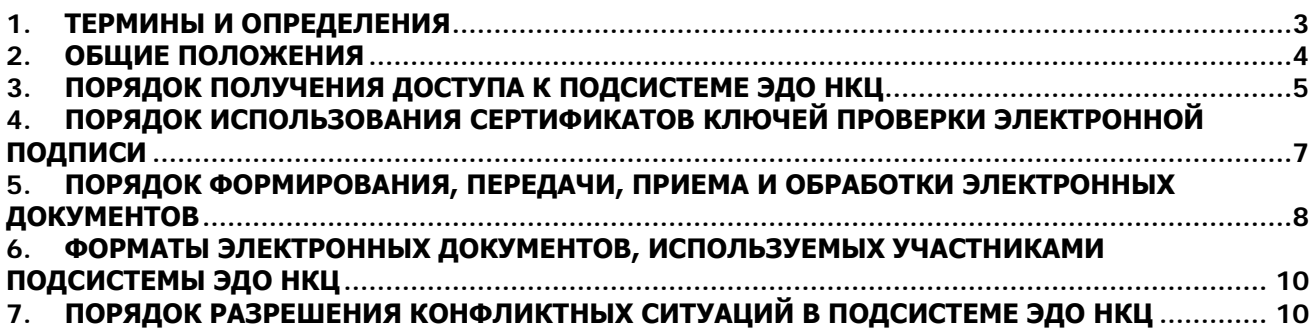

# **1. ТЕРМИНЫ И ОПРЕДЕЛЕНИЯ**

- <span id="page-2-0"></span>1.1. Для целей настоящего Порядка организации электронного документооборота НКО НКЦ (АО) (далее – Порядок) используются следующие термины и определения:
	- **Клиринговый терминал (КТ)** программное обеспечение, входящее в состав Подсистемы ЭДО НКЦ, представляющее собой WEB-приложение, имеющее уникальный адрес в сети «Интернет» (URL-адрес), а также программный интерфейс (WEB-API), предназначенное для обеспечения электронного документооборота Участника ЭДО НКЦ с НКЦ. Для взаимодействия с Клиринговым терминалом Участник ЭДО НКЦ использует стандартный Интернет-браузер «Windows» либо программные средства для доступа к WEB-API;
	- **Личный кабинет участника (ЛКУ)** информационное обеспечение Организатора СЭД, предназначенное для обмена документами и просмотра данных;
	- **НКЦ** НКО НКЦ (АО) или Небанковская кредитная организация-центральный контрагент «Национальный Клиринговый Центр» (Акционерное общество);
	- **Организатор подсистемы ЭДО НКЦ** Небанковская кредитная организацияцентральный контрагент «Национальный Клиринговый Центр» (Акционерное общество);
	- **Организатор СЭД** Публичное акционерное общество «Московская Биржа ММВБ-РТС» (ПАО Московская Биржа или Московская Биржа);
	- **Подсистема ЭДО НКЦ** Подсистема СЭД ПАО Московская Биржа, организатором которой является НКЦ и которая используется НКЦ для взаимодействия с участниками Подсистемы ЭДО НКЦ и Организатором СЭД. Подсистема ЭДО НКЦ представляет собой совокупность программного, информационного и аппаратного обеспечения НКЦ, Организатора СЭД и Участников Подсистемы ЭДО НКЦ;
	- **Правила клиринга** правила клиринга Небанковской кредитной организациицентрального контрагента «Национальный Клиринговый Центр» (Акционерное общество);
	- **Правила ЭДО** Правила электронного документооборота, утвержденные уполномоченным органом Организатора СЭД, в соответствии с которыми НКЦ является Организатором подсистемы ЭДО НКЦ;
	- **Система электронного документооборота (СЭД)** организационнотехническая система, представляющая собой совокупность программного, информационного и технического обеспечения Организатора СЭД, Организаторов подсистем СЭД и Участников СЭД, реализующая электронный документооборот.
	- **Универсальный файловый шлюз (УФШ)** программа, обеспечивающая приём и передачу подписанных электронной подписью и зашифрованных электронных документов в виде файлов свободного формата. Не имеет графического интерфейса.
	- **Участник клиринга** Участник клиринга, как он определен в Правилах клиринга;
	- **Участник ЭДО НКЦ** юридическое лицо, заключившее с Организатором СЭД договор об участии в Системе электронного документооборота (данное условие не распространяется на Организатора СЭД) и получившее доступ к Подсистеме ЭДО НКЦ в соответствии с настоящим Порядком;
	- **Электронная почта ПАО Московская Биржа** сервисы электронной почты сети связи ПАО Московская Биржа, используемые для передачи электронных сообщений в СЭД;
	- **Электронный документ (ЭД)** электронное сообщение, которое соответствует установленному формату, подписано электронной подписью и может быть преобразовано в форму, пригодную для однозначного восприятия его содержания.
- **Электронный документооборот или ЭДО** обмен электронными документами в соответствии с Правилами ЭДО;
- **WEB-клиринг** Программное обеспечение, входящее в состав Подсистемы ЭДО НКЦ, установленное в НКЦ, имеющее уникальный адрес в сети Интернет (URL-адрес) и предназначенное для обеспечения электронного взаимодействия Участника ЭДО НКЦ с НКЦ. URL-адрес для доступа к WEB-клирингу опубликовывается на официальном сайте НКЦ [\(https://www.nationalclearingcentre.ru/\)](https://www.nationalclearingcentre.ru/). Для взаимодействия с WEB-клирингом Участник ЭДО НКЦ использует стандартный Интернет-браузер «Windows». Список поддерживаемых Интернет-браузеров опубликовывается на официальном сайте НКЦ;
- **Форма документа** совокупность реквизитов, установленных в соответствии с целями и характером правоотношений Участников ЭДО НКЦ, и расположенных в определенном порядке в документе на бумажном носителе. В случае изготовления бумажного документа на основе электронного документа, форма документа определяет визуальное представление содержимого электронного документа на бумажном носителе.
- **Формы и форматы документов и отчетов** утвержденный НКЦ в соответствии с Правилами клиринга внутренний документ НКЦ «Формы и форматы документов и отчетов, предоставляемых Участниками клиринга, клиентами Участников клиринга и иными лицами в адрес Клирингового центра, а также Клиринговым центром в адрес указанных лиц»;
- **FTPS** (**File Transfer Protocol + SSL)**  это расширение широко используемого протокола передачи данных FRTP (протокол передачи файлов по сети) один из основных транспорт доставки отчётов участникам торгов и участникам клиринга.
- 1.2. Термины, специально не определенные в п. 1.1 настоящего Порядка, используются в значениях, установленных Правилами клиринга, Правилами ЭДО, а также законами, нормативными актами Банка России и иными нормативными правовыми актами Российской Федерации.

#### **2. ОБЩИЕ ПОЛОЖЕНИЯ**

- <span id="page-3-0"></span>2.1. Настоящий Порядок разработан и утвержден в соответствии c Правилами ЭДО, согласно которым НКЦ является Организатором подсистемы ЭДО НКЦ, используемой для взаимодействия НКЦ с Участниками ЭДО НКЦ. Участники ЭДО НКЦ и Организатор подсистемы ЭДО НКЦ при осуществлении электронного документооборота в рамках Подсистемы ЭДО НКЦ руководствуются настоящим Порядком, а также Правилами ЭДО.
- 2.2. Обмен электронными документами, в том числе платежными документами в форме электронного документа между НКЦ и Участниками ЭДО НКЦ осуществляется в соответствии с Правилами ЭДО и настоящим Порядком.

Для передачи электронного документа (далее – ЭД) между НКЦ и Участниками ЭДО НКЦ используется Электронная почта ПАО Московская Биржа и/или WEB-клиринг, и/или личный кабинет участника (ЛКУ), и/или универсальный файловый шлюз (УФШ), и/или Клиринговый терминал, и/или FTPS.

В случае невозможности обмена ЭД с использованием Электронной почты ПАО Московская Биржа и/или WEB-клиринга, и/или личного кабинета участника (ЛКУ), и/или универсального файлового шлюза (УФШ), и/или Клирингового терминала, и/или FTPS НКЦ и Участники ЭДО НКЦ могут использовать иную электронную почту с применением форматов ЭД в соответствии с требованиями раздела 6 настоящего Порядка и средств защиты информации, определенных Правилами ЭДО.

Все почтовые электронные сообщения Участников ЭДО НКЦ, переданные в адрес НКЦ в рамках Подсистемы ЭДО НКЦ, проходят автоматизированную проверку на предмет соответствия электронной подписи вложенного электронного документа электронному адресу отправителя и правильности составления заголовка почтового электронного сообщения средствами Электронной почты ПАО Московская Биржа.

ЭД отправляются Участниками ЭДО НКЦ в виде файлов вложений почтовых электронных сообщений. При этом каждое почтовое электронное сообщение должно содержать только один вложенный файл с ЭД.

- 2.3. Для всех электронных документов, переданных Участником ЭДО НКЦ посредством Электронной почты ПАО Московская Биржа и/или WEB-клиринг, и/или личного кабинета участника (ЛКУ), и/или универсального файлового шлюза (УФШ), и/или Клирингового терминала, и/или FTPS в НКЦ осуществляется проверка электронной подписи с контролем полномочий подписанта ЭД, а также проверка ЭД на соответствие установленному формату.
- 2.4. Настоящий Порядок устанавливает следующие особенности организации электронного документооборота в Подсистеме ЭДО НКЦ:
	- 2.4.1. порядок получения доступа к Подсистеме ЭДО НКЦ;
	- 2.4.2. порядок использования сертификатов ключей проверки электронной подписи;
	- 2.4.3. порядок формирования, передачи, приема и обработки электронных документов с учетом требований, предусмотренных Правилами клиринга и Правилами ЭДО.
- 2.5. Организатор Подсистемы ЭДО НКЦ вправе приостанавливать доступ Участника ЭДО НКЦ к Подсистеме ЭДО НКЦ в случае нарушения Участником ЭДО НКЦ условий, предусмотренных пп. 3.1.1 - 3.1.5 настоящего Порядка, с уведомлением о причинах приостановления доступа в течение 1 (одного) рабочего дня.
- 2.6. Участник ЭДО НКЦ обязуется за собственный счет поддерживать в рабочем состоянии свои программно-технические средства, используемые для доступа к Подсистеме ЭДО НКЦ.
- 2.7. При внесении изменений (дополнений) в Порядок текст документа в новой редакции публикуется в разделе «Электронный документооборот» официального сайта НКЦ. Новая редакция Порядка размещается на названном сайте не позднее 5 (пяти) рабочих дней до даты вступления новой редакции Порядка в силу, если иное не предусмотрено решением НКЦ о вступлении в силу новой редакции Порядка.
- 2.8. Организатор подсистемы ЭДО НКЦ в соответствии с требованиями законодательства Российской Федерации обеспечивает защиту передаваемых данных, содержащихся в документах, полученных от Участников ЭДО НКЦ в соответствии с настоящим Порядком.

## **3. ПОРЯДОК ПОЛУЧЕНИЯ ДОСТУПА К ПОДСИСТЕМЕ ЭДО НКЦ**

- <span id="page-4-0"></span>3.1. Для получения доступа к Подсистеме ЭДО НКЦ необходимо:
	- 3.1.1. Заключить с Организатором СЭД договор об участии в СЭД.
		- Перечень документов, который будущий Участник ЭДО НКЦ предоставляет Организатору СЭД при заключении договора об участии в СЭД в целях получения доступа к Подсистеме ЭДО НКЦ предусмотрен Правилами ЭДО (Приложение № 2. Порядок реализации функций удостоверяющего центра (Порядок УЦ СЭД));
	- 3.1.2. Заключить с НКЦ:
		- договор об оказании клиринговых услуг в соответствии с порядком и условиями, предусмотренными Правилами клиринга, или
		- иной договор, обеспечивающий присоединение будущего Участника ЭДО НКЦ к Порядку ЭДО НКЦ (далее – иной договор) и предусматривающий, в том числе, описание форм и форматов электронных документов, которыми обмениваются Организатор подсистемы ЭДО НКЦ и Участник ЭДО НКЦ.
- 3.1.3. В случае, если владельцем сертификата ключа проверки электронной подписи (далее – СКПЭП) является физическое лицо, действующее от имени Участника ЭДО НКЦ по доверенности, то условием использования СКПЭП таким владельцем СКПЭП для подписания электронной подписью ЭД является предоставление в НКЦ доверенности, подтверждающей соответствующие полномочия владельца СКПЭП на осуществление действий от имени Участника ЭДО НКЦ, а также следующих документов:
	- копия документа, удостоверяющего личность представителя юридического лица, заверенная подписью уполномоченного лица и печатью юридического лица (при наличии) или письмо юридического лица в произвольной форме, содержащее следующие сведения о представителе: фамилия, имя, отчество (при наличии), гражданство, реквизиты документа, удостоверяющего личность, дату и место рождения, адрес места жительства (регистрации) или места пребывания, заверенное подписью уполномоченного лица и печатью юридического лица (при наличии);
- 3.1.4. В случае если физическое лицо, на которое требуется предоставить копию документа, удостоверяющего личность, является иностранным гражданином (лицом без гражданства), то дополнительно необходимо наличие:

• заверенную подписью уполномоченного лица и печатью юридического лица (при наличии) копию документа, подтверждающего право иностранного гражданина (лица без гражданства) на пребывание (проживание) в Российской Федерации (вид на жительство, разрешение на временное проживание, виза, иной документ, подтверждающий в соответствии с законодательством Российской Федерации право иностранного гражданина или лица без гражданства на пребывание (проживание) в Российской Федерации) в форме электронного документа и/или на бумажном носителе, или письмо юридического лица в произвольной форме, содержащее следующие сведения о физическом лице: фамилия, имя, отчество (при наличии), реквизиты документа, подтверждающего право иностранного гражданина (лица без гражданства) на пребывание (проживание) в Российской Федерации: серия (если имеется) и номер документа, дата начала срока действия права пребывания (проживания), дата окончания срока действия права пребывания в Российской Федерации), заверенное подписью уполномоченного лица и печатью юридического лица (при наличии) при одновременном предоставлении оригинала или нотариально удостоверенной копии документа или копии документа, подтверждающего право иностранного гражданина (лица без гражданства) на пребывание (проживание) в Российской Федерации, заверенной подписью уполномоченного лица и печатью юридического лица (при наличии) для сверки предоставленных сведений;

• заверенную подписью уполномоченного лица и печатью юридического лица (при наличии) копию миграционной карты3 в форме электронного документа и/или на бумажном носителе или письмо юридического лица в произвольной форме, содержащее следующие сведения о физическом лице: фамилия, имя, отчество (при наличии), реквизиты миграционной карты: номер карты, дата начала срока пребывания, дата окончания срока пребывания в Российской Федерации, заверенное подписью уполномоченного лица и печатью юридического лица (при наличии) при одновременном предоставлении оригинала или нотариально удостоверенной копии документа или копии миграционной карты, заверенной подписью уполномоченного лица и печатью юридического лица (при наличии) для сверки предоставленных сведений;

• письмо со сведениями об адресе места жительства (регистрации) или места пребывания (в случае если такая информация не содержится в иных документах, предоставленных в соответствии с настоящим списком), заверенное подписью уполномоченного лица и печатью юридического лица (при наличии) в форме электронного документа и/или на бумажном носителе.

- Сведения о миграционной карте предоставляются в случае отсутствия иных документов, подтверждающих право иностранного гражданина или лица без гражданства на пребывание (проживание) в Российской Федерации.
- 3.1.5. Документы предоставляются Участниками клиринга в соответствии с Правилами клиринга, иными Участниками ЭДО НКЦ – в соответствии с иными договорами.
- 3.1.6. После выполнения условий, предусмотренных пп. 3.1.1-3.1.4 настоящего Порядка кандидат в Участники ЭДО НКЦ не позднее, чем через 10 (десять) рабочих дней получает доступ к осуществлению электронного документооборота в СЭД в соответствии с условиями, предусмотренными Правилами ЭДО и настоящим Порядком, о чем он извещается путем направления ему уведомления по электронной почте или через личный кабинет участника (ЛКУ).
- 3.1.7. Участник ЭДО НКЦ, являющийся Участником клиринга: фондового рынка, рынка депозитов и рынка кредитов и/или валютного рынка и рынка драгоценных металлов, и/или срочного, товарного рынков и рынка Стандартизированных ПФИ имеет возможность использовать Клиринговый терминал и/или WEB-клиринг. Для использования Клирингового терминала и/или WEB-клиринга Участнику ЭДО НКЦ необходимо предоставить НКЦ заполненный Запрос о доступе к Клиринговому терминалу и/или WEB-клирингу в форме ЭД. Формы названных запросов размещены на официальном сайте НКЦ в разделах «WEB-клиринг», «Клиринговый терминал».
- 3.1.8. Не позднее чем через 10 (десять) рабочих дней после предоставления заполненного Запроса о доступе к Клиринговому терминалу, и/или заполненного Запроса на подключение к «WEB-клиринг», а также выполнения иных требований Организатора подсистемы ЭДО НКЦ, размещенных на официальном сайте НКЦ, Участник ЭДО НКЦ получает доступ к «WEB-клиринг» и/или доступ к Клиринговому терминалу. О получении доступа к «WEB-клиринг» Участник ЭДО НКЦ извещается НКЦ путем направления ему уведомления по электронной почте или через ЛКУ.
- 3.1.9. Получать доступ к услугам УЦ СЭД через Личный кабинет Участника на сайте Организатора СЭД в сети Интернет по адресу [https://cabinet.moex.com/about?show\\_login\\_popup=1.](https://cabinet.moex.com/about?show_login_popup=1)
- 3.2. При расторжении договора об оказании клиринговых услуг отключение от Клирингового терминала, WEB-клиринга происходит без подачи Заявления от участника ЭДО НКЦ. Во всех остальных случаях для отключения пользователей от Клирингового терминала, WEB-клиринга необходимо предоставить запрос по форме, размещенной на сайте НКЦ в сети интернет по адресу: [Формы и форматы документов и отчетов. Часть I. Общая](https://www.nationalclearingcentre.ru/catalog/020416/121)  [часть](https://www.nationalclearingcentre.ru/catalog/020416/121) [\(https://www.nationalclearingcentre.ru/catalog/020416/121\)](https://www.nationalclearingcentre.ru/catalog/020416/121).
- <span id="page-6-0"></span>3.3. Во всем остальном взаимоотношения Организатора подсистемы ЭДО НКЦ и Участника ЭДО НКЦ определяются настоящим Порядком.

### **4. ПОРЯДОК ИСПОЛЬЗОВАНИЯ СЕРТИФИКАТОВ КЛЮЧЕЙ ПРОВЕРКИ ЭЛЕКТРОННОЙ ПОДПИСИ**

- 4.1. Участник ЭДО НКЦ и Организатор подсистемы ЭДО НКЦ самостоятельно осуществляют управление СКПЭП на эксплуатируемых компьютерах.
- 4.2. При появлении нового владельца СКПЭП для обеспечения его работы в Подсистеме ЭДО НКЦ необходимо в соответствии с Правилами ЭДО изготовить новый СКПЭП в соответствии с требованиями раздела 3 настоящего Порядка.

### **5. ПОРЯДОК ФОРМИРОВАНИЯ, ПЕРЕДАЧИ, ПРИЕМА И ОБРАБОТКИ ЭЛЕКТРОННЫХ ДОКУМЕНТОВ**

- <span id="page-7-0"></span>5.1. При обмене ЭД Участник ЭДО НКЦ и Организатор подсистемы ЭДО НКЦ используют:
	- 5.1.1. Электронную почту ПАО Московская Биржа;
	- 5.1.2. Клиринговый терминал;
	- 5.1.3. WEB-клиринг;
	- 5.1.4. Личный кабинет участника (ЛКУ);
	- 5.1.5. Универсальный файловый шлюз (УФШ);
	- 5.1.6. FTPS.
- 5.2. Для формирования электронной подписи, проверки электронной подписи, шифрования (расшифровывания) электронных документов используются СКЗИ в соответствии с Правилами ЭДО.
- 5.3. Порядок формирования, передачи, приема и обработки ЭД при использовании Электронной почты ПАО Московская Биржа осуществляется следующим образом:
	- 5.3.1. Формирование ЭД производится средствами специализированного прикладного программного обеспечения (далее – СППО) или другим доступным способом отправителем электронного документа (Участником ЭДО НКЦ или Организатором подсистемы ЭДО НКЦ), где электронное сообщение, созданное в формате в соответствии с требованиями раздела 5 настоящего Порядка, подписывается электронной подписью отправителя ЭД, зашифровывается в случае наличия в ЭД конфиденциальной информации и передается получателю ЭД средствами, приведенными в п. 5.1 настоящего Порядка. При этом Участник ЭДО НКЦ и Организатор подсистемы ЭДО НКЦ признают, что ЭД, переданные посредством каналов, приведенных в п. 5.1 настоящего Порядка, в указанном порядке, имеют ту же юридическую силу, что и документы на бумажных носителях, подписанные собственноручной подписью уполномоченного лица отправителя ЭД и скрепленные печатью отправителя ЭД (независимо от того, существуют такие документы на бумажных носителях или нет);
	- 5.3.2. Получатель ЭД (Участник ЭДО НКЦ или Организатор подсистемы ЭДО НКЦ) при помощи СКЗИ расшифровывает его (при необходимости), проверяет электронную подпись отправителя ЭД (Участника ЭДО НКЦ или Организатора подсистемы ЭДО НКЦ) и полномочия подписанта ЭД. В случае если расшифровывание ЭД, проверка электронной подписи отправителя ЭД, проверка полномочий подписанта ЭД и проверка ЭД на соответствие установленному для него формату дают положительный результат, получатель ЭД обязан принять его к исполнению;
	- 5.3.3. Подтверждение о доставке ЭД получателю (Участнику ЭДО НКЦ или Организатору подсистемы ЭДО НКЦ) формируется посредством системы Электронной Почты ПАО Московская Биржа. Участник ЭДО НКЦ и Организатор подсистемы ЭДО НКЦ признают средства протоколирования передачи и приема сообщений, имеющиеся в системе Электронной почты ПАО Московская Биржа, достаточными для регистрации даты и времени доставки ЭД и использования в качестве инструмента для осведомления о доставке ЭД;
- 5.3.4. В случае если расшифровывание и/или проверка электронной подписи ЭД при помощи СКЗИ не дает положительного результата, получатель ЭД (Участник ЭДО НКЦ или Организатор подсистемы ЭДО НКЦ) вправе считать данный ЭД неполученным и не принимать к исполнению данный ЭД. В этом случае получатель ЭД (Участник ЭДО НКЦ или Организатор подсистемы ЭДО НКЦ) уведомляет отправителя ЭД (Участника ЭДО НКЦ или Организатора подсистемы ЭДО НКЦ) об отказе в приеме к исполнению ЭД с указанием причины отказа путем направления квитанции системой Электронной Почты ПАО Московская Биржа – электронного сообщения свободного формата, содержащего описание допущенных ошибок. Отправитель ЭД (Участник ЭДО НКЦ или Организатор подсистемы ЭДО НКЦ), получив такую квитанцию и устранив причину отказа, может вновь направить ЭД получателю (Участнику ЭДО НКЦ или Организатору подсистемы ЭДО НКЦ);
- 5.3.5. В случае если ЭД подписан лицом, не имеющим полномочий, получатель ЭД (Участник ЭДО НКЦ или Организатор подсистемы ЭДО НКЦ) вправе считать данный ЭД не полученным и не принимать к исполнению данный ЭД. В этом случае получатель ЭД (Участник ЭДО НКЦ или Организатор подсистемы ЭДО НКЦ) уведомляет отправителя ЭД (Участника ЭДО НКЦ или Организатора подсистемы ЭДО НКЦ) об отказе в приеме к исполнению ЭД с указанием причины отказа путем направления квитанции системой Электронной Почты ПАО Московская Биржа, – электронного сообщения свободного формата, содержащего причину отказа в приеме ЭД. Отправитель ЭД (Участник ЭДО НКЦ или Организатор подсистемы ЭДО НКЦ), получив такую квитанцию и устранив причину отказа, может вновь направить ЭД получателю (Участнику ЭДО НКЦ или Организатору подсистемы ЭДО НКЦ);
- 5.3.6. В случае если проверка ЭД на соответствие установленному для него формату не дает положительного результата, получатель ЭД (Участник ЭДО НКЦ или Организатор подсистемы ЭДО НКЦ) вправе считать данный ЭД не полученным и не принимать к исполнению данный ЭД. В этом случае получатель ЭД (Участник ЭДО НКЦ или Организатор подсистемы ЭДО НКЦ) уведомляет отправителя ЭД (Участника ЭДО НКЦ или Организатора подсистемы ЭДО НКЦ) об отказе в приеме к исполнению ЭД с указанием причины отказа путем направления квитанции – ЭД категории «Г» системой Электронной Почты ПАО Московская Биржа. Отправитель ЭД (Участник ЭДО НКЦ или Организатор подсистемы ЭДО НКЦ), получив такую квитанцию и устранив причину отказа, может вновь направить ЭД получателю (Участнику ЭДО НКЦ или Организатору подсистемы ЭДО НКЦ);
- 5.3.7. При электронном взаимодействии с НКЦ посредством электронной почты Участник ЭДО НКЦ обязан использовать следующие адреса электронной почты:
	- Участник ЭДО НКЦ, являющийся Участником клиринга, адрес, выделенный ему при заключении договора об участии в системе электронного документооборота;
	- Участник ЭДО НКЦ, не являющийся Участником клиринга адрес, выделенный ему при заключении иного договора;
	- Участник ЭДО НКЦ, зарегистрированный в ЛКУ, адрес, зарегистрированный на [https://passport.moex.com.](https://passport.moex.com/)
- 5.3.8. НКЦ при электронном взаимодействии с Участником ЭДО НКЦ посредством электронной почты направляет электронные документы Участнику ЭДО НКЦ на следующие адреса электронной почты, указанные в п. 5.3.7 настоящего Порядка.
- 5.4. Особенности формирования, передачи, приема и обработки электронных документов при использовании WEB-клиринга:
- 5.4.1. шифрование ЭД при использовании WEB-клиринга не применяется защита ЭД от доступа неуполномоченных лиц осуществляется путем шифрования канала информационного взаимодействия между отправителем и получателем ЭД;
- 5.4.2. для доставки ЭД и квитанций используются стандартные протоколы, обеспечивающие взаимодействие Интернет-браузера и WEB-сервера;
- 5.4.3. формат электронных документов, направляемых посредством WEB-клиринга, определяется используемым Участником ЭДО НКЦ программным обеспечением (далее – ПО), которое позволяет достоверно установить соответствие предусмотренного документацией к данному ПО формата ЭД соответствующей форме такого документа, утвержденной НКЦ и представленной в Формах и форматах документов, предоставляемых участниками клиринга на соответствующем рынке.
- 5.5. Особенности формирования, передачи, приема и обработки электронных документов при использовании Клирингового терминала:
	- 5.5.1. шифрование ЭД при использовании Клирингового терминала не применяется защита ЭД от доступа неуполномоченных лиц осуществляется путем шифрования канала информационного взаимодействия между отправителем и получателем ЭД;
	- 5.5.2. для доставки ЭД и квитанций используются стандартные протоколы, обеспечивающие взаимодействие Интернет-браузера и WEB-сервера;
	- 5.5.3. формат электронных документов, направляемых посредством Клирингового терминала, определяется используемым Участником ЭДО НКЦ программным обеспечением (далее – ПО), которое позволяет достоверно установить соответствие предусмотренного документацией к данному ПО формата ЭД соответствующей форме такого документа, утвержденной НКЦ и представленной в Формах и форматах документов, предоставляемых участниками клиринга на соответствующем рынке.
- 5.6. НКЦ по запросу Участника ЭДО НКЦ может предоставлять копии ЭД на бумажном носителе, изготовленные в соответствии с Правилами ЭДО.
- 5.7. Организатор подсистемы ЭДО НКЦ сохраняет в архивах принятые к исполнению ЭД в течение 5 лет.

### **6. ФОРМАТЫ ЭЛЕКТРОННЫХ ДОКУМЕНТОВ, ИСПОЛЬЗУЕМЫХ УЧАСТНИКАМИ ПОДСИСТЕМЫ ЭДО НКЦ**

- <span id="page-9-0"></span>6.1. Форматы электронных документов для Участников ЭДО НКЦ, являющихся Участниками клиринга, устанавливаются внутренними документами НКЦ в соответствии с Правилами клиринга, регламентирующими осуществление клиринга на соответствующем рынке – фондовом рынке, рынке депозитов и рынке кредитов, срочном, товарном рынках, рынке стандартизированных ПФИ или на валютном рынке и рынке драгоценных металлов. Указанные внутренние документы раскрываются на официальном сайте НКЦ в разделе «Клиринг-Особенности рынков-Материалы».
- 6.2. Форматы электронных документов для иных Участников ЭДО НКЦ устанавливаются договорами, обеспечивающими присоединение клиента НКЦ к Порядку ЭДО НКЦ.
- 6.3. Особенности установления форматов ЭД, направляемых посредством WEB-клиринга и/или Клирингового терминала, предусмотрены пп. 5.4-5.5 настоящего Порядка.

## <span id="page-9-1"></span>**7. ПОРЯДОК РАЗРЕШЕНИЯ КОНФЛИКТНЫХ СИТУАЦИЙ В ПОДСИСТЕМЕ ЭДО НКЦ**

7.1. Конфликтные ситуации, возникающие в связи с осуществлением электронного документооборота в Подсистеме ЭДО НКЦ, разрешаются Участником ЭДО НКЦ и НКЦ путем переговоров. Если в ходе рабочих переговоров соглашение не достигнуто, Участник ЭДО НКЦ и НКЦ действуют в соответствии с Порядком разрешения конфликтных ситуаций и споров, возникших в связи с осуществлением электронного документооборота в СЭД, установленным Правилами ЭДО.

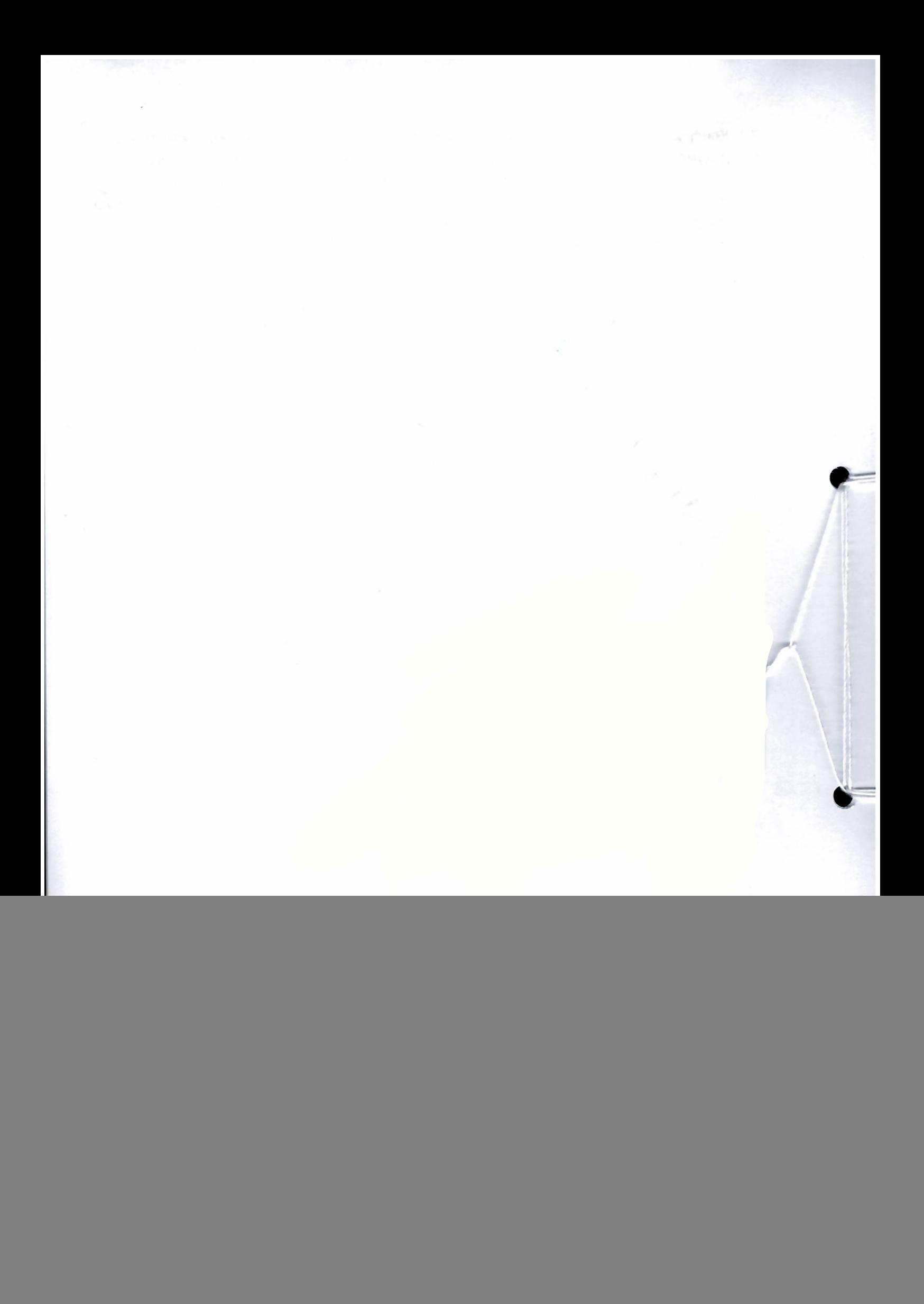